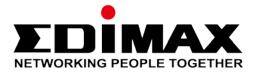

# Linking EdiSmart to Alexa Skills

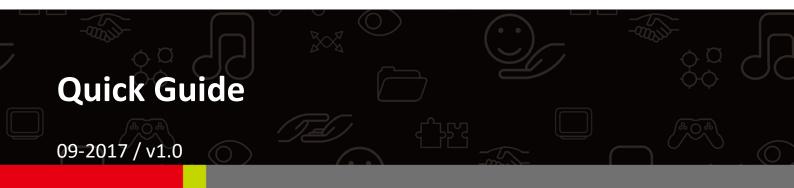

#### Edimax Technology Co., Ltd.

No. 278, Xinhu 1st Rd., Neihu Dist., Taipei City, Taiwan Email: support@edimax.com.tw

#### Edimax Technology Europe B.V.

Fijenhof 2, 5652 AE Eindhoven, The Netherlands Email: support@edimax.nl

#### **Edimax Computer Company**

3350 Scott Blvd., Bldg.15 Santa Clara, CA 95054, USA Live Tech Support: 1(800) 652-6776 Email: support@edimax.com

## CONTENTS

| 1 | Introduction                     | 3 |
|---|----------------------------------|---|
|   | Linking EdiSmart to Alexa Skills | 4 |
|   | Using EdiSmart Skills            | 7 |

## I Introduction

SP-2101W and SP-1101W smart plugs are mostly managed (remotely) by an application tool called EdiSmart.

By linking the EdiSmart app to Amazon Alexa, users can enjoy remote control *using your voice*! To link your smart plug to Amazon Alexa, please follow the step-by-step guide below.

Before you begin:

**1.** Make sure that your Amazon Echo, Amazon Tap, and/or Amazon Echo Dot is set up and connected to Wi-Fi.

Amazon offers a family of products that can work alone or with the Echo. They all work with EdiSmart app to control your smart plugs.

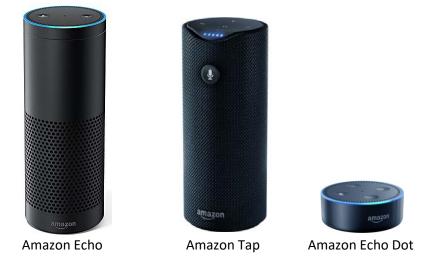

2. Make sure that your Smart Plug has been setup and connected to the internet. To do that, please refer to "SP-2101W SP-1101W QIG"

The following instructions can be done in Amazon Alexa App on a phone or tablet.

(If you haven't already, search and download "Amazon Alexa" app on Google Play or Apple App Store).

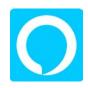

**1.** Open the app and you will be directed to the Alexa home page.

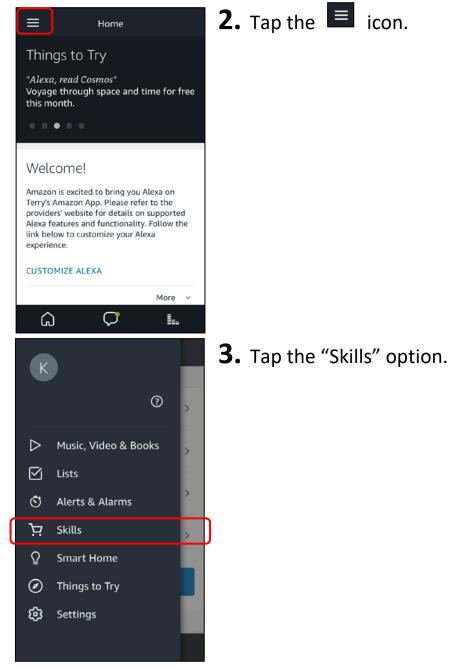

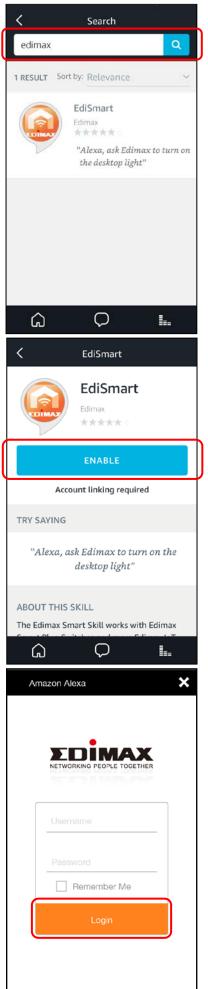

**4.** After entering the "Skills" page, search for "Edimax".

5. Tap "EdiSmart" skills.

**6.** After tapping "Enable", Amazon Alexa will bring you to a login page.

**7.** Enter your EdiSmart account details and tap "Login".

(If you do not have an EdiSmart account, please refer to the Quick Installation Guide of Smart Plug SP-1101W / SP-2101W on how to create one)

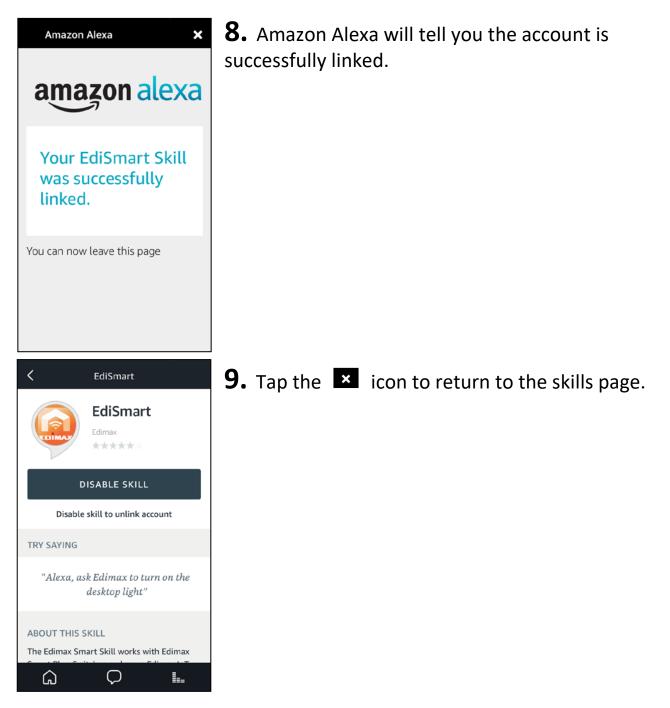

Congratulations! Setup is complete! You can now talk to Alexa to control your smart plug!

## III Using EdiSmart Skills

The EdiSmart Skills allows you to control your lights and appliances by controlling the connected smart plugs.

Perhaps your phone may not be beside you, or your hands are busy with other things, simply ask Alexa to help by saying...

"Hey Alexa, ask Edimax to turn on Office Desktop Light"; Or "Hey Alexa, ask Edimax to turn off Living Room Fan".

Enjoy voice control of your lights and appliances without ever tapping your phone.